## **Уважаемый клиент!**

Что бы проверить срок действия поверки весов, необходимо перейти на страницу Результаты [поверки СИ](https://fgis.gost.ru/fundmetrology/cm/results) сайта «РСТ Метрология» (https://fgis.gost.ru/fundmetrology/cm/results).

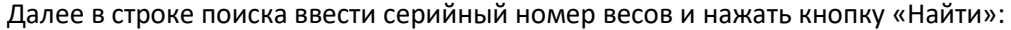

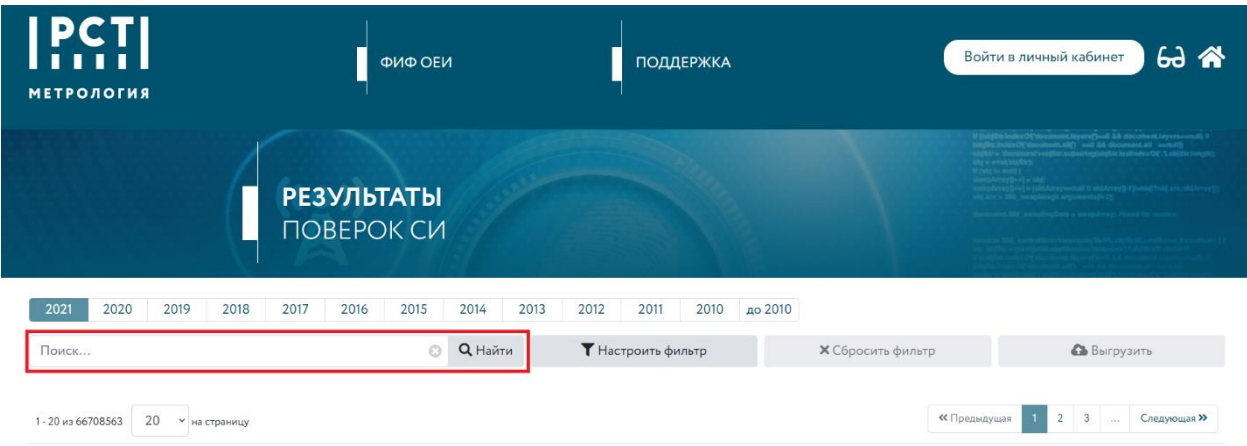

Система выдаст следующую информацию:

- 1. Организация поверитель;
- 2. Регистрационный номер типа СИ;
- 3. Наименование типа СИ;
- 4. Тип СИ;
- 5. Модификация СИ;
- 6. Заводской номер (серийный номер);
- 7. Дата поверки;
- 8. Дата действия поверки;
- 9. Номер свидетельства;
- 10. Статус пригодности.

## Пример:

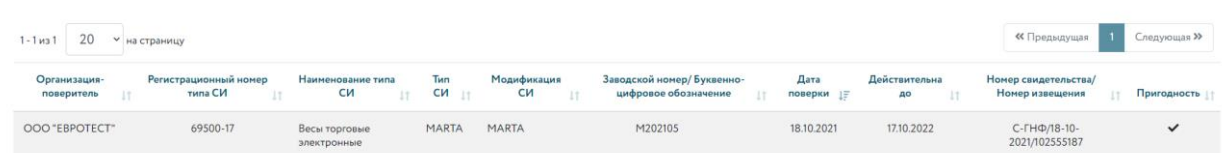

Если у Вас появились дополнительные вопросы, обратитесь, пожалуйста, к менеджерам Департамента Партнёрских продаж.